#### **背景**

前面,通过图文 如何利用 C# 爬取 ONE 的交易数据? 向大家介绍了如何爬取在 BigOne 上线的数字资产的交易数据。

其次,通过图文 如何利用BigOne的API制作自动化交易系统 -- 身份验证 向大家介绍了利用 BigOne API 函数之前的身份验证问题。

然后,通过图文 如何利用BigOne的API制作自动化交易系统 -- 获取账户资产 向大家介绍了利用 BigOne API 函数获取自己的账户资产数据。

接着,通过图文 如何利用BigOne的API制作自动化交易系统 -- 订单系统 向大家介绍了 利用 BigOne API 函数进行挂单、撤单、查询订单状态等交易操作。

最后,通过图文 如何进行代码的重构?以封装 BigOne API 为例 向大家介绍了 利用 Layers 软件体系结构风格重构对 BigOne API 的封装过程。

有了以上的基础,我们就可以制定交易策略,通过自动化的方式进行数字资产的交 易了。从此告别手动挂单、撤单、查看是否成交的烦恼!

# **技术分析**

道氏理论指出,金融市场的价格变动可以分为三种情况,分别是上涨、下跌和牛皮 。而在上涨或下跌的过程中也会在较短周期上出现连续的波动, 价格最终或者以无 趋势波动呈现出来,或者以短期的波动和长期的趋势呈现出来的。在外汇市场上有 一种被称为渔网交易法的交易理念,这种理念认为,在一定的时间周期上,价格基 本处于往复波动的状态,投资者可以通过较高的频率交易,利用限价单的交易方式 来获得价格波动的收益。

什么是网格交易法呢?

网格交易法,就是跌买涨卖。具体做法是把资金分成 n 份,每次投入固定金额,先初始建仓,再设定一个百分比,比如 5%, 股价跌 5% 就买入一份, 涨 5% 就卖出一份, 如此反复买卖, 不断的 低吸高抛,不断产生盈利,从而积少成多。

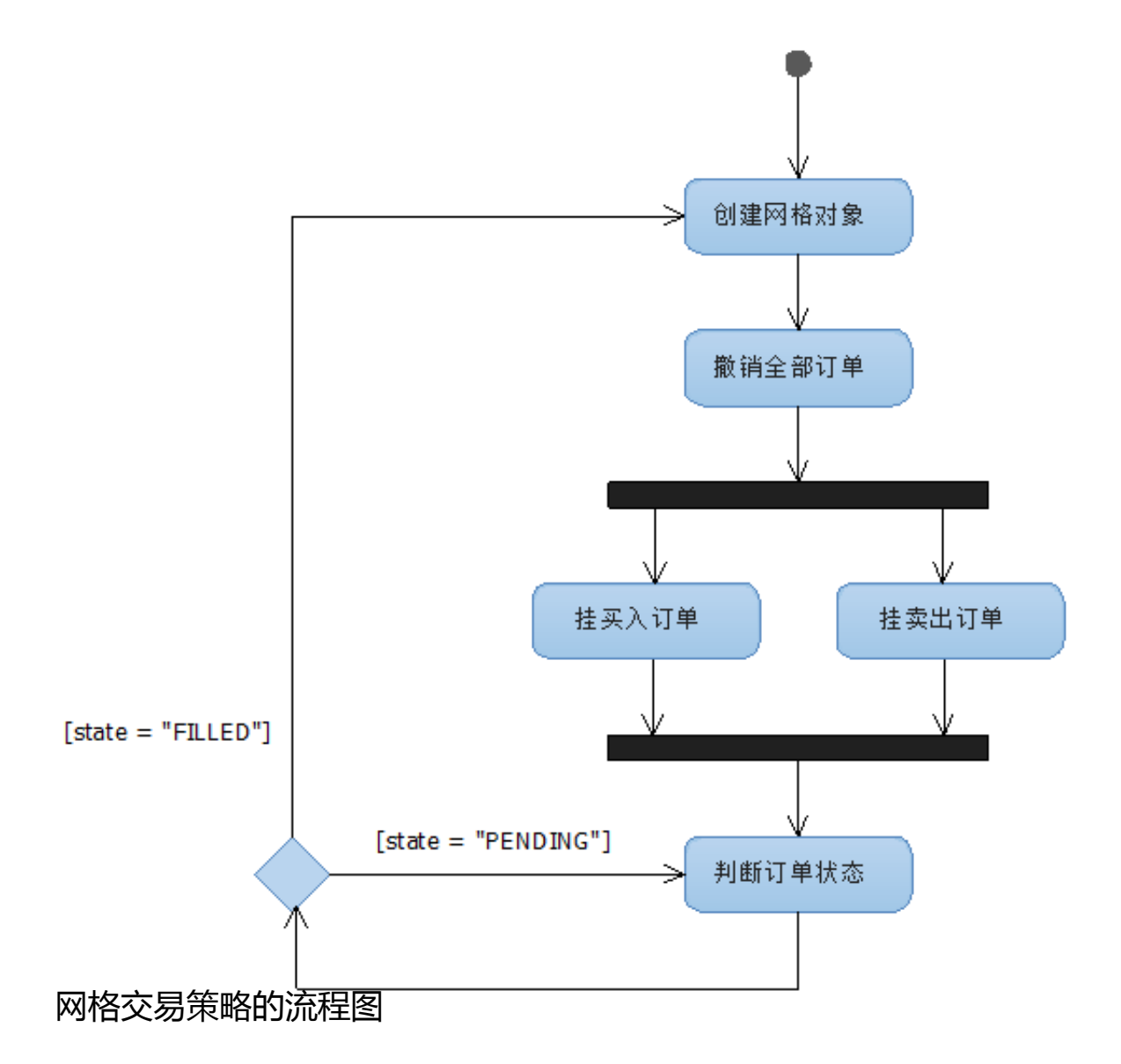

- 创建网格对象:根据历史成交数据确定向上、向下的网格密度(宽度)以 及确定每个网格卖出、买入的价格和数量。
- 撤销全部订单:撤销当前未完成的订单。
- 挂买入订单:形成买入的网格。
- 挂卖出订单:形成卖出的网格。
- 判断订单状态:监测数字资产价格是否触及网格,如果触及并成交则重新 创建网格对象,如此往复执行。

**代码实现**

**Step1 定义网格交易用到的数据结构**。

表示订单的结构 Order

public class Order{ // ?? public double Price { get; set; } // ?? public double Amount { get; set; } public Order(double price, double amount) { Price = price; Amount = amount; }}

#### 表示数字货币资产的接口 IDigitalCurrency。

public interface IDigitalCurrency{ // ??ID string AssetId { get; } // ?????????? List<AssetData> GetHistoryData(string p eriod, string time, string limit); // ?????????? List<AssetD ata> GetHistoryData();}

#### 利用 BTC 来实现数字资产接口举例。

#### 代码原理参见:如何利用 C# 爬取 ONE 的交易数据?

public class Btc : IDigitalCurrency{ public string AssetId { get; } = "BTC"; public List<AssetData> GetHistoryData(strin g period, string time, string limit) { string url = "https:/ /b1.run/api/xn/v1/asset\_pairs/550b34db-696e-4434-a126-196f82 7d9172/candles?" + "period=" + period + "&time=" + time + "& limit=" + limit; ServicePointManager.SecurityProtocol = Secu rityProtocolType.Tls12; IHtmlDocument document = new JumonyP arser().LoadDocument(url); List<IHtmlNode> nos = document.No des().ToList(); string str = nos[0].ToString(); StringReader sr = new StringReader(str); JsonTextReader jsonReader = new JsonTextReader(sr); JsonSerializer serializer = new JsonSer ializer(); JsonOne one = serializer.Deserialize<JsonOne>(jso nReader); return one.data; } public List<AssetData> GetHisto  $ryData() \{ string period = "DAY1": DateTime dt = DateTime.No$ w; string time =  $dt$ . Year + "-" +  $dt$ . Month. ToString(). PadLeft  $(2, '0') + "-" + dt.Day.ToString().PadLeft(2, '0') + "T00:00$ :00.000Z"; string limit = "250"; return GetHistoryData(perio d, time, limit);  $\}$ 

## **Step2 网格交易的抽象结构 GridMethod**。

public abstract class GridMethod{ // ?? public IDigitalCurre ncy Asset { get; protected set; } // ????? public string Mar ketId { get; protected set; } // ??????? public double BaseP rice { get; protected set; } // ????????????????? public dou ble BaseMoney { get; protected set; } // ??????????????? pub lic int Days { get; protected set; } // ???????????????? pub lic int DailyTurnover { get; protected set; } // ??????????? public double GridAmplitudeUp { get; protected set; } // ?? ????????? public double GridAmplitudeDown { get; protected s et; } // ???????????? public int GridCount { get; protected set; } // ???? public List<Order> OrderList { get; protected set; } // ?????????? protected abstract void CalculateAmpli tude(); // ?????? protected abstract void CalculateGrid(); / / ?????? public abstract void CancelAllOrder(); // ?????? pu blic abstract List<OrderResponse> CreateBidOrders(); // ???? ?? public abstract List<OrderResponse> CreateAskOrders(); // ???????? public override string ToString() { string infor = "AssetId:" + Asset.AssetId + Environment.NewLine + "MarketI d:" + MarketId + Environment.NewLine + "BasePrice:" + BasePr ice + Environment.NewLine + "BaseMoney:" + BaseMoney + Envir onment.NewLine + "Days:" + Days + Environment.NewLine + "Dai lyTurnover:" + DailyTurnover + Environment.NewLine + "GridAm plitudeUp:" + GridAmplitudeUp + Environment.NewLine + "GridA mplitudeDown:" + GridAmplitudeDown + Environment.NewLine + " GridCount:" + GridCount; return infor; }}

## **Step3 等金额的网格策略 GridMethodEqualMoney**。

## 该交易策略的每个网格所使用的网格宽度相同、金额相同,即是一种沉淀数字资产 的交易策略。

public sealed class GridMethodEqualMoney : GridMethod{ priva te readonly IDigitalCurrencyUtility \_digitalCurrencyUtility; public GridMethodEqualMoney(IDigitalCurrency asset, string marketId, int days, int dailyTurnover, double baseMoney, dou ble basePrice, int gridCount, IDigitalCurrencyUtility digita lCurrencyUtility) { \_digitalCurrencyUtility = digitalCurrenc yUtility; Asset = asset; MarketId = marketId; BasePrice = ba  $s$ ePrice; BaseMoney = baseMoney; Days = days; DailyTurnover =

 dailyTurnover; GridCount = gridCount; //???????????? Calcul ateAmplitude(); //?????? CalculateGrid(); } protected overri de void CalculateAmplitude() { //????????????????????? List< AssetData> lstTrade = Asset.GetHistoryData(); List<double> l  $st$  = new List<double>(); int count = Days < lstTrade.Count - 1 ? Days : lstTrade.Count - 1; for (int i = 0; i < count; i ++) { double zf = (lstTrade[i].high - lstTrade[i].low)/lstTr  $ade[i + 1].close; 1st.add(zf);$  double result = lst. Count = = 0 ? 0.02 : Math.Round(lst.Average()/(2.0\*DailyTurnover), 4 ); result = Math.Max( $0.02$ , result); GridAmplitudeUp = result ; GridAmplitudeDown = result; } protected override void Calc ulateGrid() { OrderList = new List<Order>(); double price = Math.Round(BasePrice,  $6$ ); double amount = Math.Round(BaseMon ey/price,  $3$ ); Order order = new Order(price, amount); OrderL ist.Add(order); for (int  $i = 0$ ;  $i <$  GridCount;  $i++$ ) { price  $= Math.Round(price/(1.0 - GridAmplitudeUp), 6); amount = Mat$ h.Round(BaseMoney/price,  $3$ ); order = new Order(price, amount ); OrderList.Add(order);  $\}$  price = Math.Round(BasePrice, 6); for (int i = 0; i < GridCount; i++) { price = Math. Round(pr  $ice*(1.0 - GridAmplitudeDown)$ , 6); amount = Math.Round(BaseM oney/price,  $3$ ); order = new Order(price, amount); OrderList. Add(order); } OrderList = OrderList.OrderBy(a => a.Price).To List(); } public override void CancelAllOrder() { \_digitalCu rrencyUtility.CancelAllOrder(MarketId); } public override Li st<OrderResponse> CreateBidOrders() { List<Order> lst = Orde rList.GetRange(0, GridCount); return \_digitalCurrencyUtility .CreateBidOrders(lst, MarketId); } public override List<Orde rResponse> CreateAskOrders() { List<Order> lst = OrderList.G etRange(GridCount + 1, GridCount); return \_digitalCurrencyUt ility.CreateAskOrders(lst, MarketId); }

## **总结**

到此为止,网格交易策略的实现框架就基本介绍完了,下面是我利用该框架对 BTC、EOS、BTM、PRS、ONE等 进行网格交易的截图。

## ONE-USDT 交易对

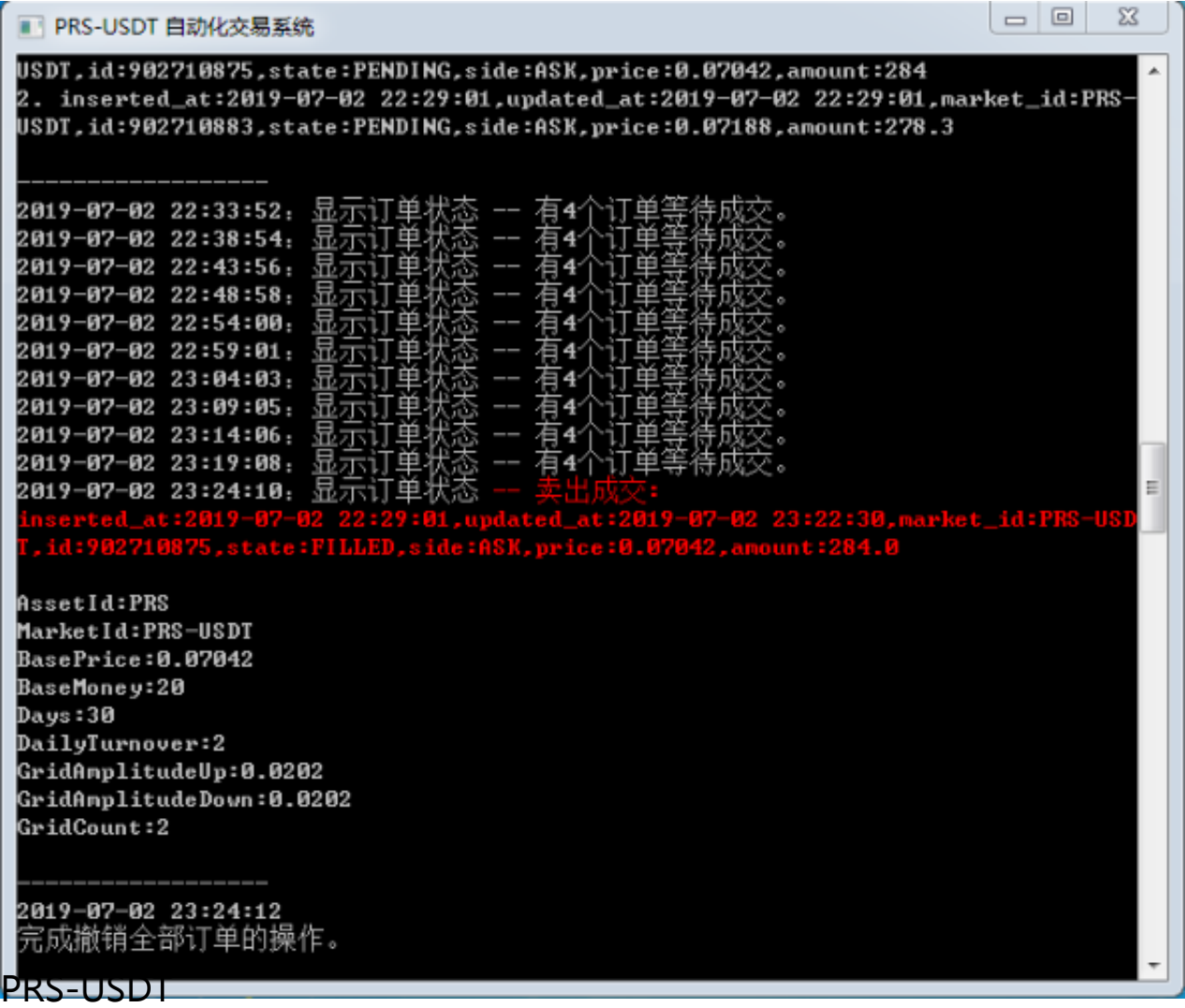

EOS-USDT 交易对

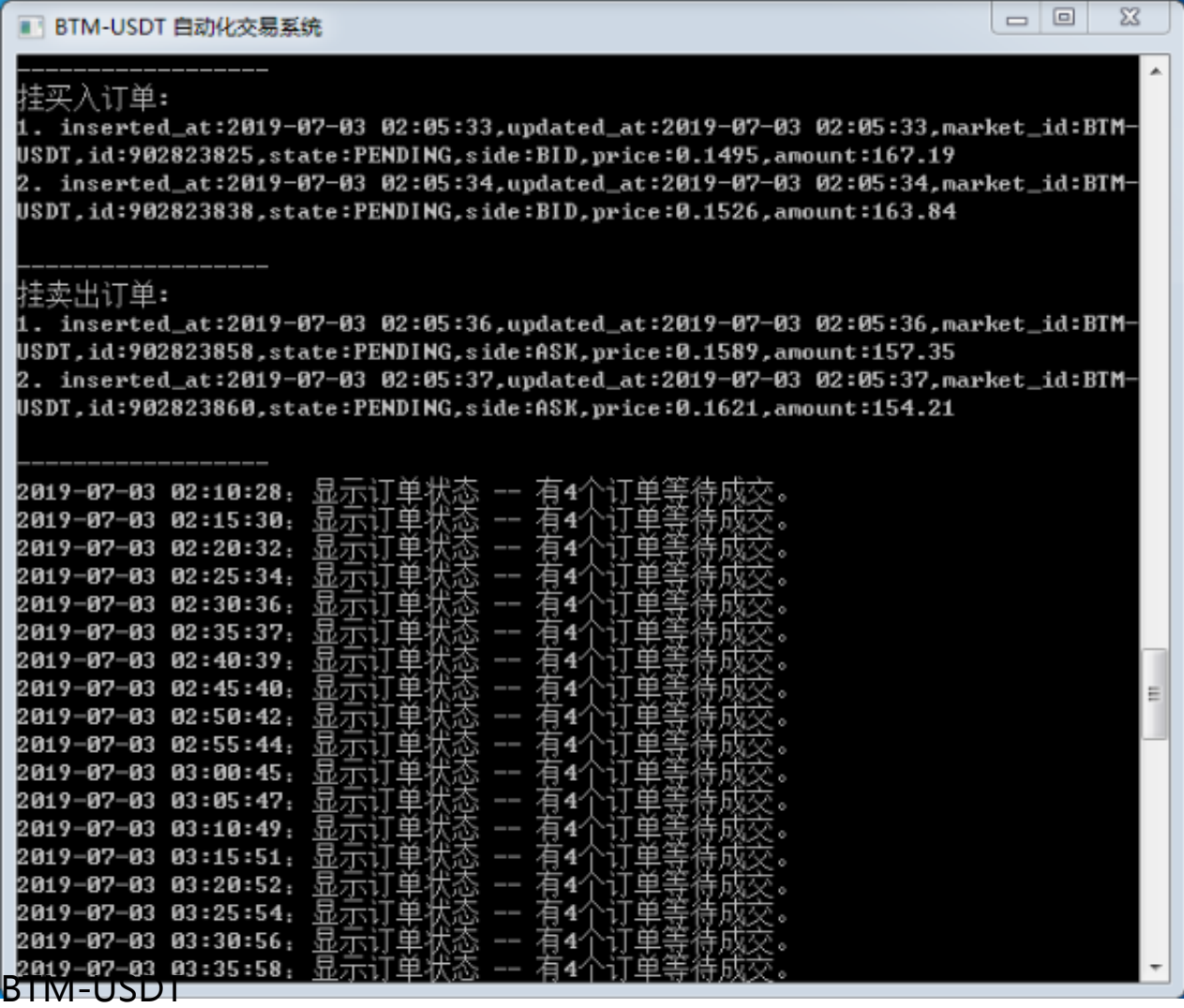

该策略的回测和评估需要积累一定数据才能进行,我们后面再来介绍。

网格交易看起来似乎简单,其实里面包含了很复杂的问题,比如市场趋势向上、向 下、横盘震荡时我们如何调整向上、向下网格的宽度;如何确定每个网格买入、卖 出的数字资产数量(金字塔、倒金字塔、同量……);资金固定的情况下如何进行 资金分配等等。这些都是需要考虑和写程序根据不同的场景进行自适应调整的。慢 慢来啊!今天就到这里吧!See You!

**相关图文**:

- 如何利用 C# 实现 K 最邻近算法?
- 如何利用 C# 实现 K-D Tree 结构?
- 如何利用 C# + KDTree 实现 K 最邻近算法?
- 如何利用 C# 对神经网络模型进行抽象?
- 如何利用 C# 实现神经网络的感知器模型?
- 如何利用 C# 实现 Delta 学习规则?
- 如何利用 C# 爬取带 Token 验证的网站数据?
- 如何利用 C# 向 Access 数据库插入大量数据?
- 如何利用 C# 开发「桌面版百度翻译」软件!
- 如何利用 C# 开发「股票数据分析软件」(上)
- 如何利用 C# 开发「股票数据分析软件」(中)
- 如何利用 C# 开发「股票数据分析软件」(下)
- 如何利用 C# 爬取「财报说」中的股票数据?
- 如何利用 C# 爬取 One 持有者返利数据 !
- 如何利用 C# 爬取Gate.io交易所的公告!
- 如何利用 C# 爬取BigOne交易所的公告!
- 如何利用 C# 爬取「猫眼电影:热映口碑榜」及对应影片信息!
- 如何利用 C# 爬取「猫眼电影专业版:票房」数据!
- 如何利用 C# 爬取「猫眼电影:最受期待榜」及对应影片信息!
- 如何利用 C# 爬取「猫眼电影:国内票房榜」及对应影片信息!
- 如何利用 C# + Python 破解猫眼电影的反爬虫机制?